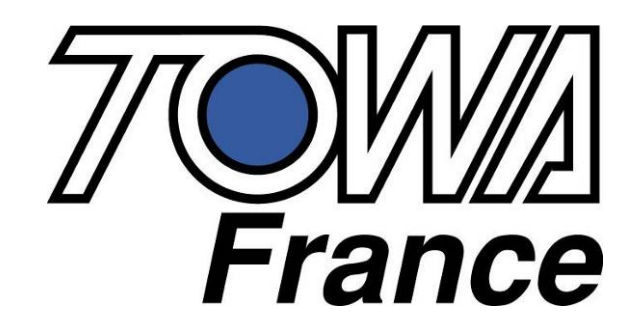

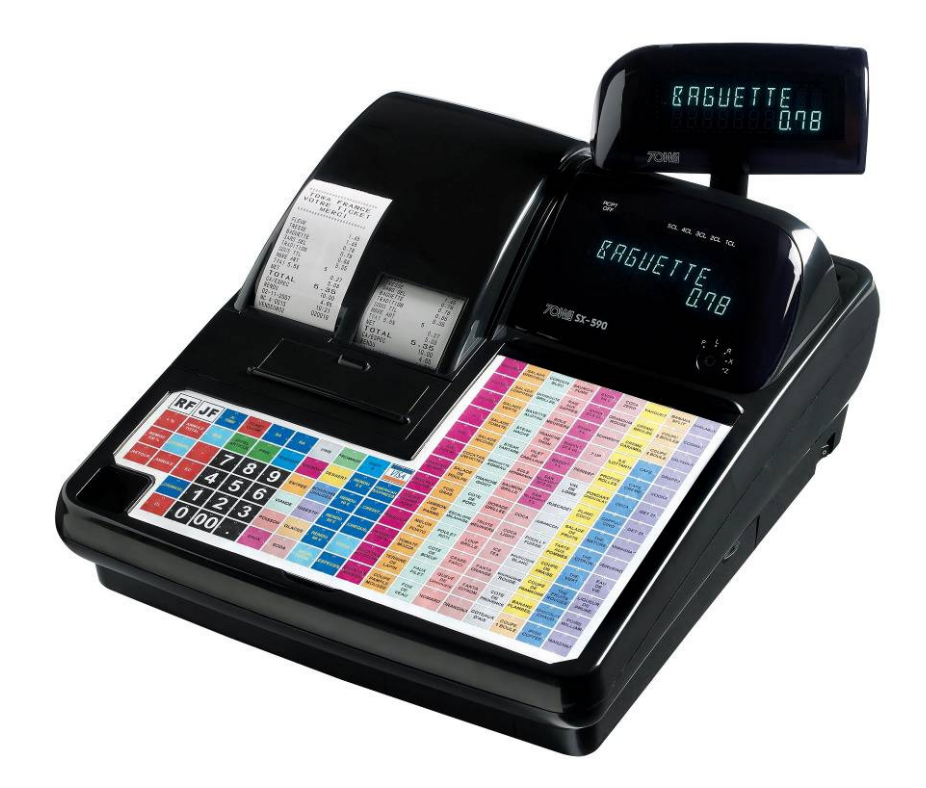

## **SX 590 MANUEL D'UTILISATION**

SX 590 utilisation V1.00 Du 26/10/2007

## SOMMAIRE

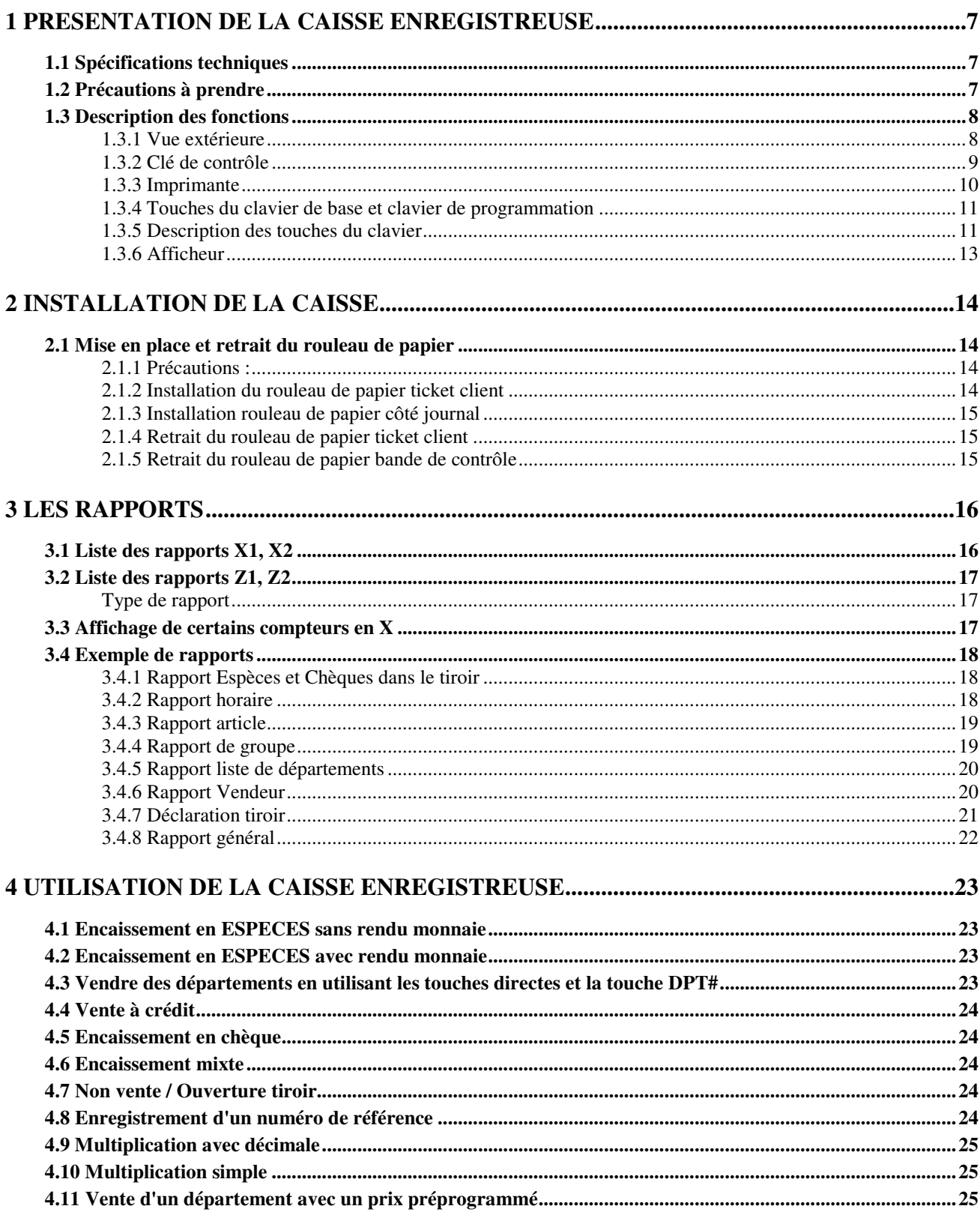

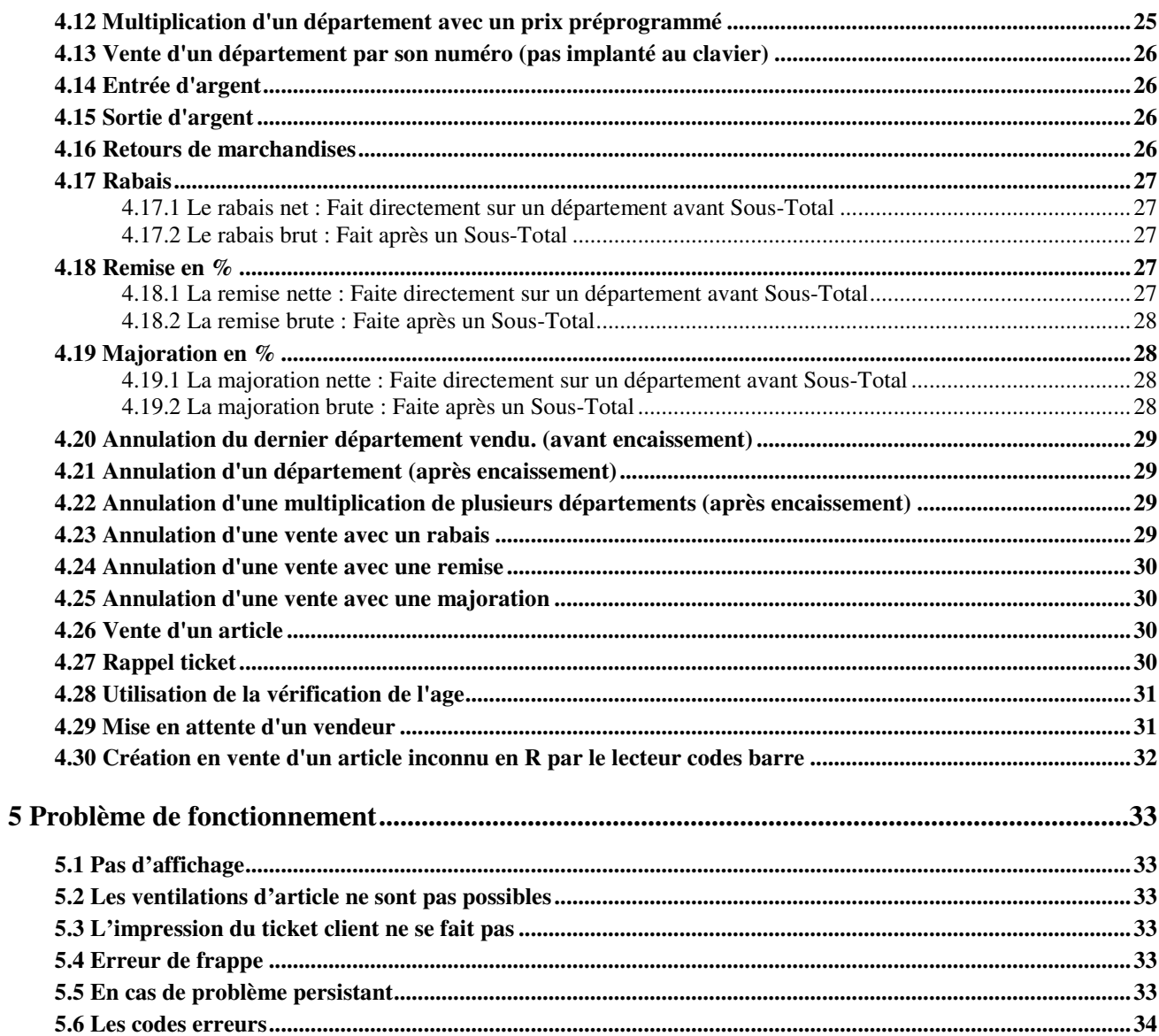

This is a "Table of Contents preview" for quality assurance

The full manual can be purchased from our store: https://the-checkout-tech.com/manuals/towa/SX-590 user FRENCH manual.html

And our free Online Keysheet maker: https://the-checkout-tech.com/Cash-Register-Keysheet-Creator/

HTTPS://THE-CHECKOUT-TECH.COM